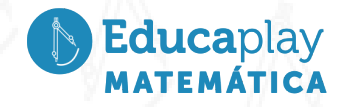

## Guía docente **Propiedades de la potenciación**

**Área disciplinar:** Matemática **Nivel:** Secundario **Año:** 2°

## **Contenido**

Potenciación de números racionales

## **Presentación**

El video tiene como objetivo la aplicación de las propiedades de la potenciación, aplicadas a los números racionales, en un contexto intramatemático.

Este video debería trabajarse luego de haber desarrollado en clase, la regla de los signos y las propiedades de la potenciación: producto y cociente de potencias de igual base y potencia de otra potencia.

En el video se plantea comparar distintas potencias, sin hacer la cuenta y sin usar calculadoras. Se propone decidir si cada potencia dada es menor, mayor o igual a otra e indicar simbólicamente con los signos que correspondan.

Se presentan potencias de exponente par e impar, y las bases, una positiva y otra negativa; potencias de igual base y distintos exponentes; producto de potencias de igual base y cocientes de potencias de igual base.

Se recuerda la regla de los signos de la potenciación y otras propiedades de la potenciación: producto de potencias de igual base, cociente de potencias de igual base, potencia de otra potencia, en este caso, aplicadas a números racionales: fraccionarios y decimales.

Se analiza la resolución de una de las situaciones planteadas, en las que las bases son opuestas y el exponente impar; se recuerda que por la regla de los signos, si la base es negativa y el exponente impar, la potencia será negativa, por lo que se concluye que la primer relación que se propone, se debe completar con el signo que indica "mayor que".

## **Actividades sugeridas**

La propuesta de este video requiere que los estudiantes hayan desarrollado en clases los siguientes temas: potenciación de números enteros, regla de los signos para la potenciación, propiedades de la potenciación en Z.

> :orrientes orrientes olav

**Educaplay** Educaplay

- La actividad presentada se puede proponer a los estudiantes como una actividad para aplicar y profundizar los contenidos puestos en juego.
- Actividades sugeridas:

Sin hacer la cuenta, colocar  $>$ ,  $<$   $o$  =, según corresponda.

5 ( <sup>7</sup> ) 13 ……………. − 5 ( <sup>7</sup> ) 13 (− 2, 145) <sup>24</sup>……………. 2, 145 24 − 0, 586 <sup>7</sup>……………. 0, 586 4 3, 657 12 . 3, 657 <sup>8</sup>……………. 3, 657 20 7 ( <sup>3</sup> ) 8 : 7 ( <sup>3</sup> ) 4 ……………. 7 ( <sup>3</sup> ) 5 2 ( <sup>5</sup> ) 9 : 2 ( <sup>5</sup> ) 3 ……………. 2 ( <sup>5</sup> ) 4 − 3 ( <sup>5</sup> ) 5 : − 3 ( <sup>5</sup> )……………. − 3 ( <sup>5</sup> ) 3

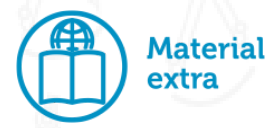

Para seguir repasando y fijando la potenciación de números racionales y las propiedades de la potenciación, se propone la resolución de las siguientes fichas interactivas, que también se pueden imprimir y entregarse a modo de tarea:

Propiedades de la [Potenciación](https://es.liveworksheets.com/worksheets/es/Matem%C3%A1ticas/N%C3%BAmeros_Racionales/Propiedades_de_la_Potenciaci%C3%B3n_de_Racionales_og1414554hk) de Racionales

Aplicando propiedades de la Potencia de Racionales [fraccionarios](https://es.liveworksheets.com/worksheets/es/Matem%C3%A1ticas/N%C3%BAmeros_Racionales/Aplicando_propiedades_de_la_Potencia_de_Racionales_fraccionarios_tr1417026vc)

Sessa, C. y otros (2017) Capítulo 6. "Números racionales" en *Hacer Matemática 1/2*. Buenos Aires: Estrada.

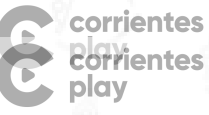

Educaplay Educaplay